**Prezentacii.com**

# Парные согласные звуки

#### **2 класс**

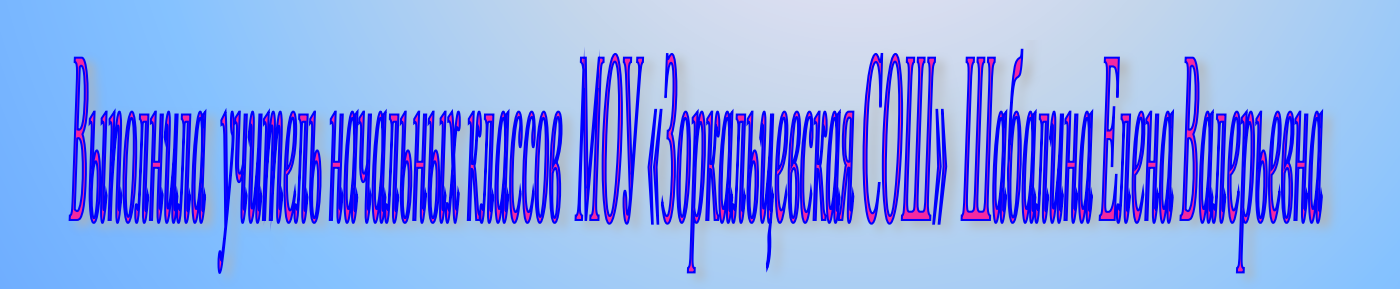

## **Цель: формирование умения правильно писать слова с парными**

#### **согласными звуками Задач**

*•Повторить понятие согласные звуки.* **и:**

*•Научить различать парные звонкие и глухие согласные звуки и умение их проверять.*

*•Развивать умение находить слова с парными согласными звуками.*

<u>Согласный звук при произношении</u> **•? Не встречает преград, произносится только голосом и образует слог.**

**•? Встречает преграду: губы, зубы, язык, произносится только голосом и шумом или только шумом и не образует слог.**

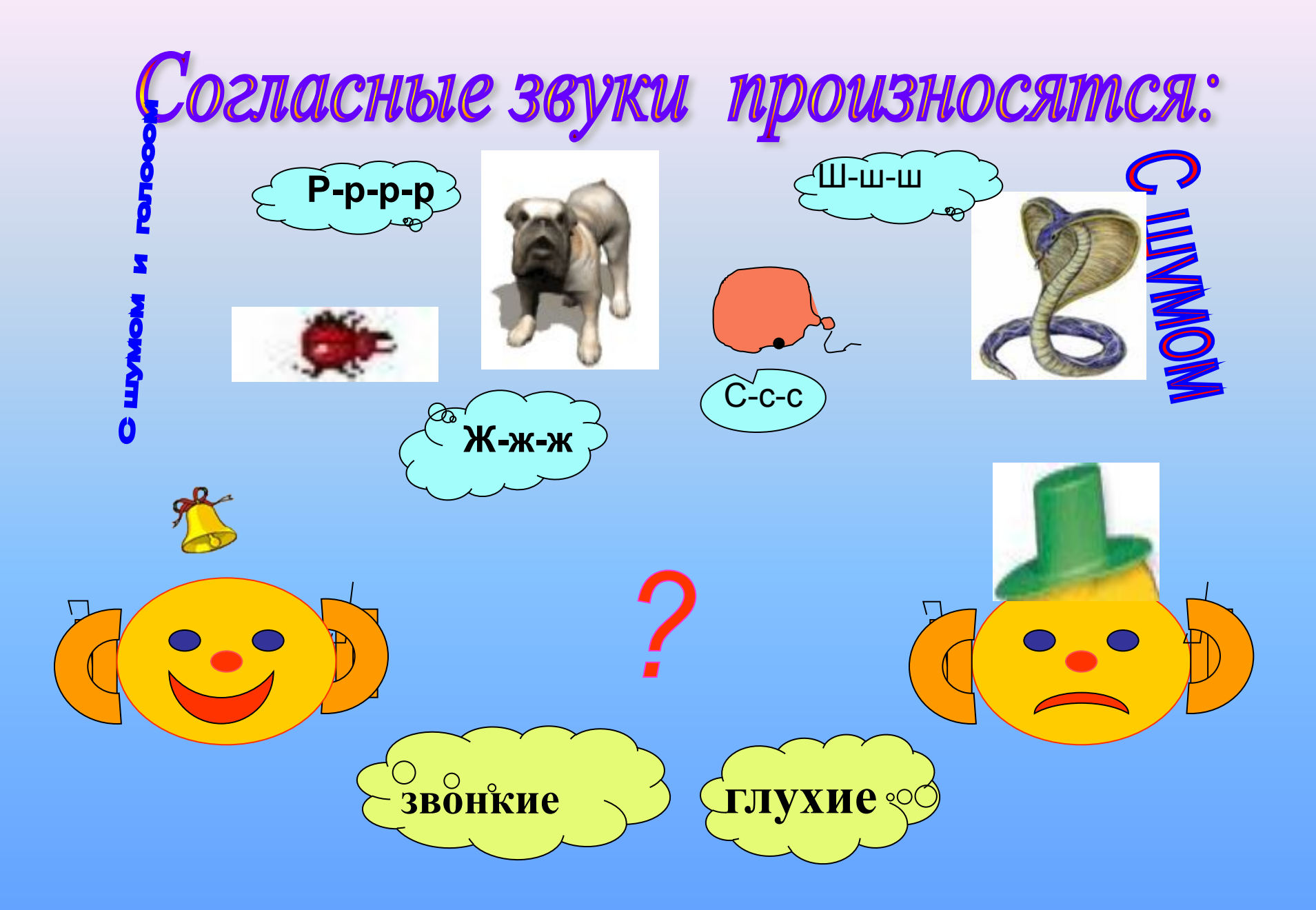

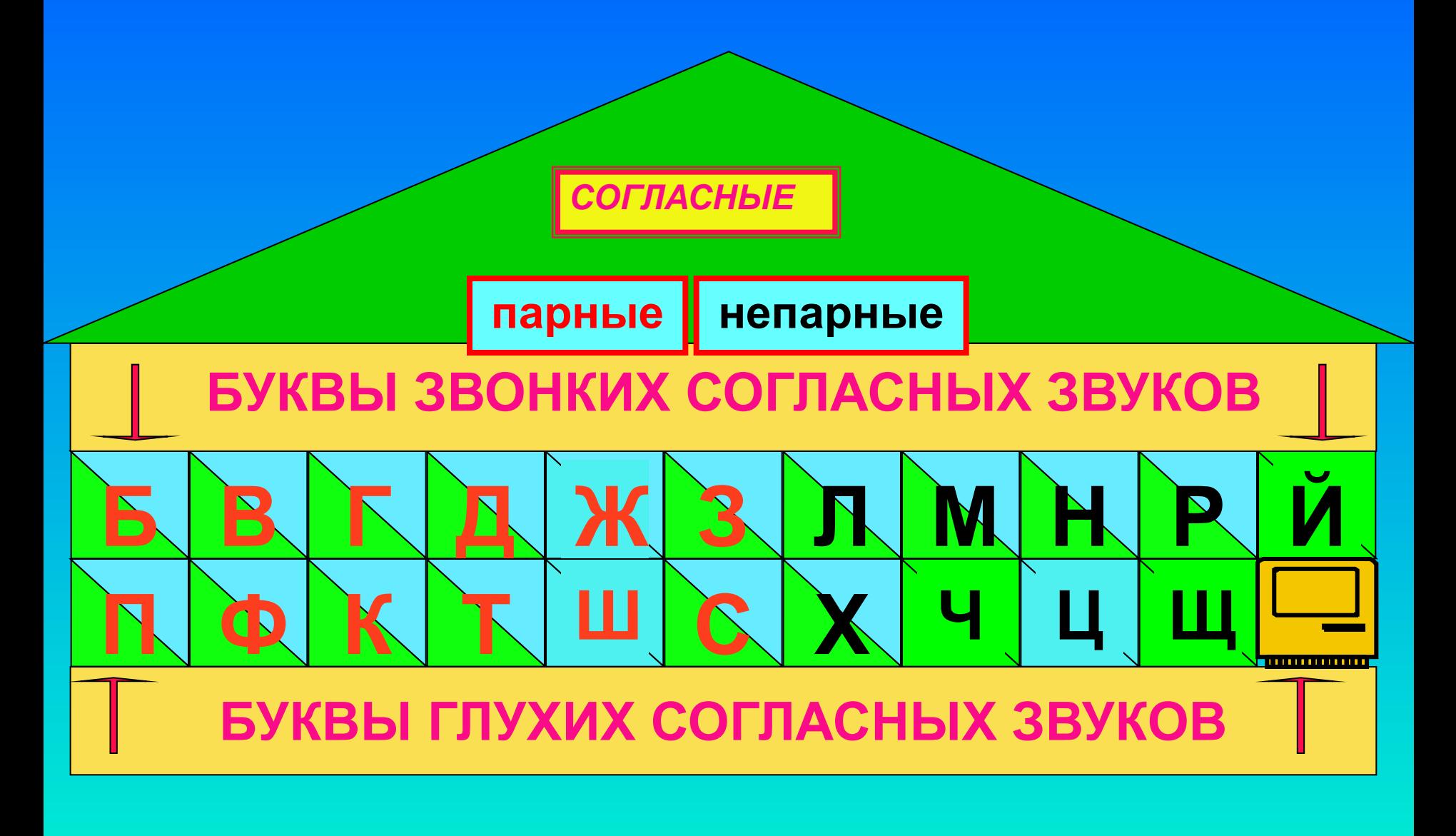

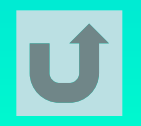

Найди слово, где есть буква парного согласного на конце слова

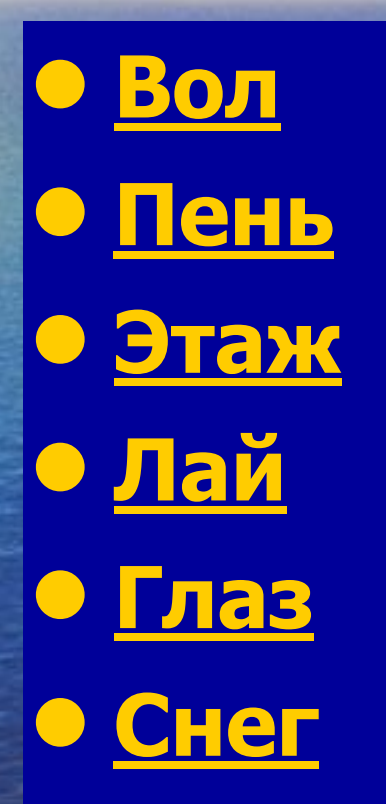

**• Весна • Столб • Ком • Утюг • Сапог • Рукав**

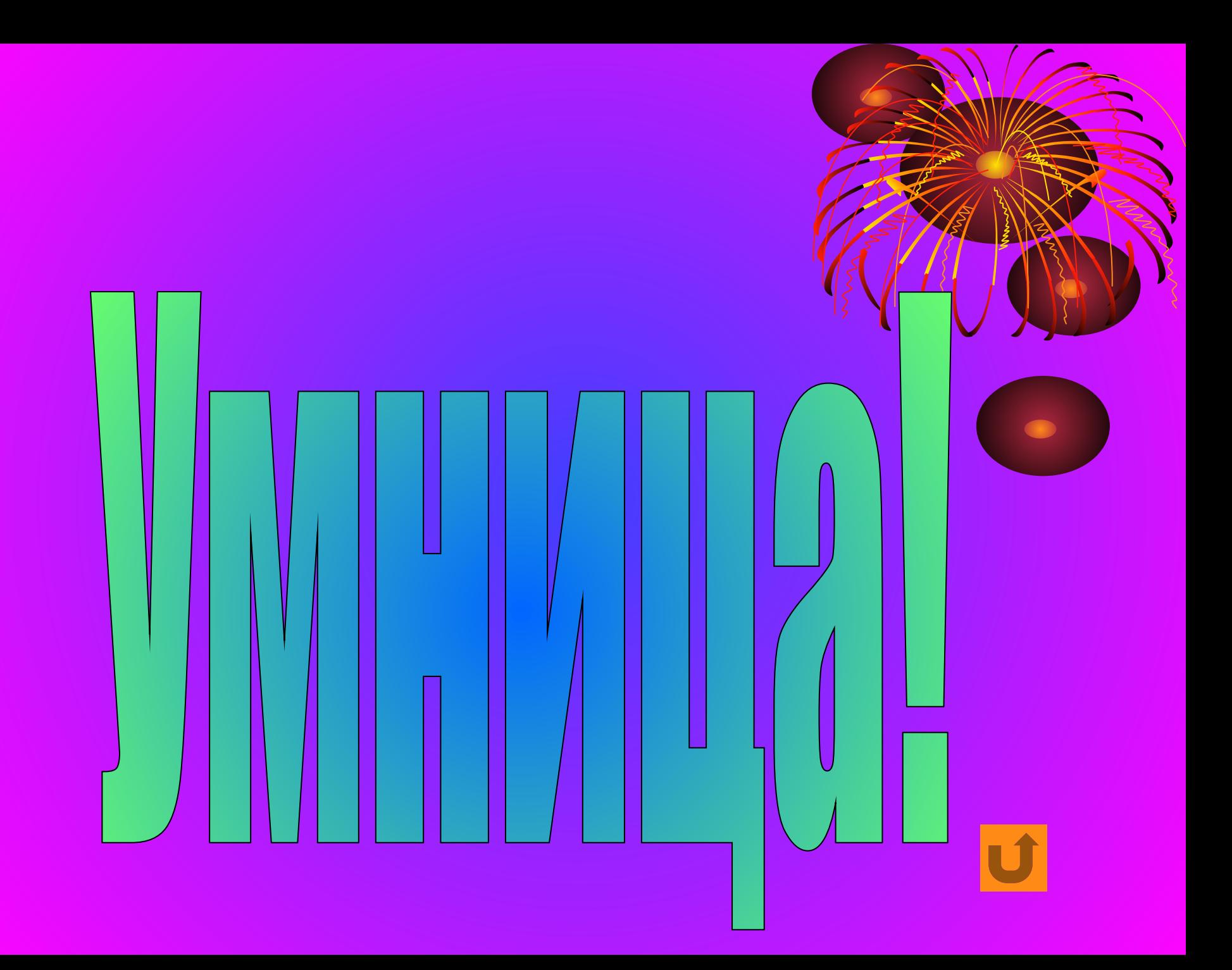

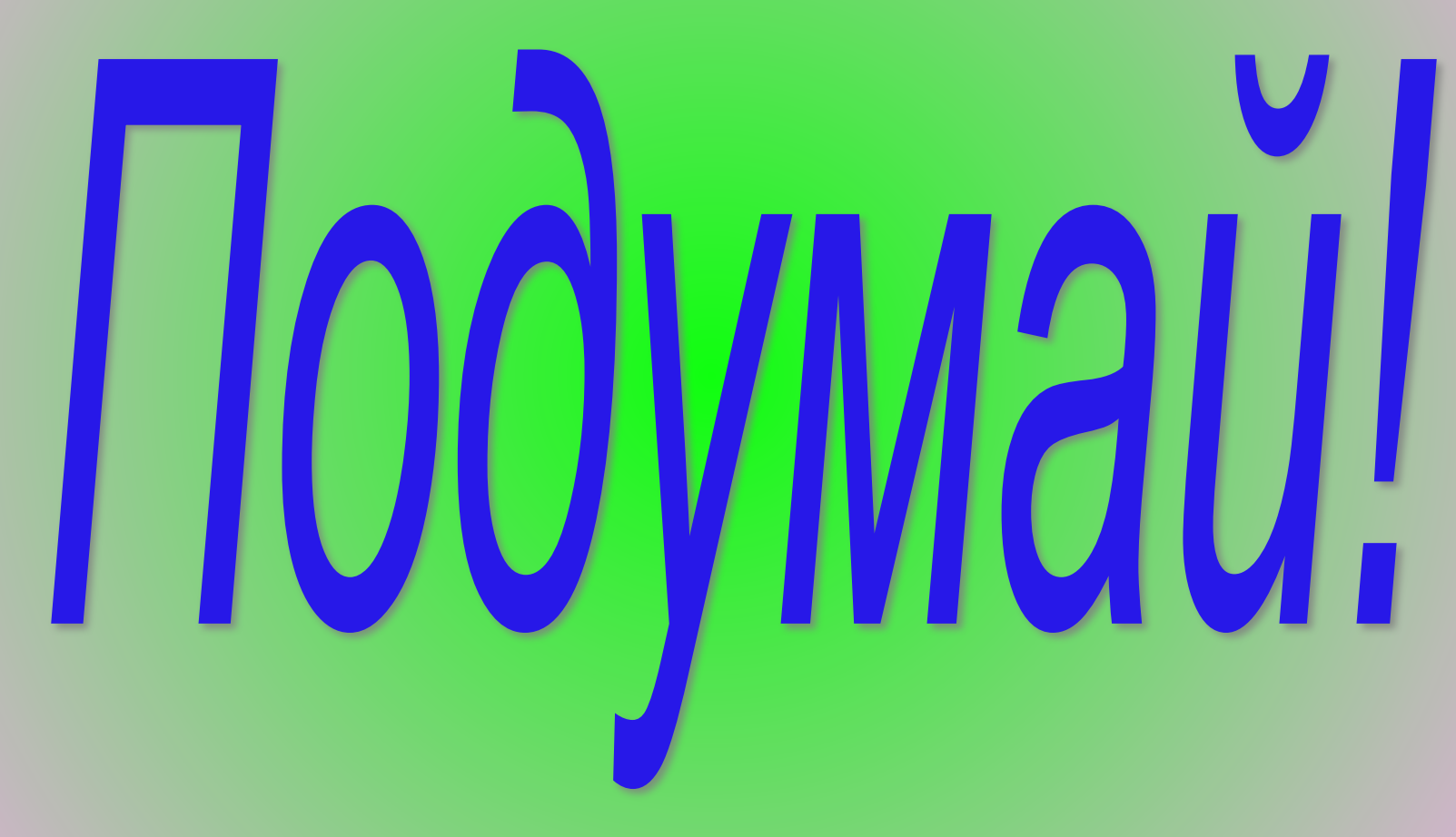

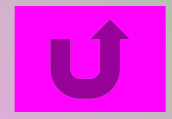

#### Правило проверки!

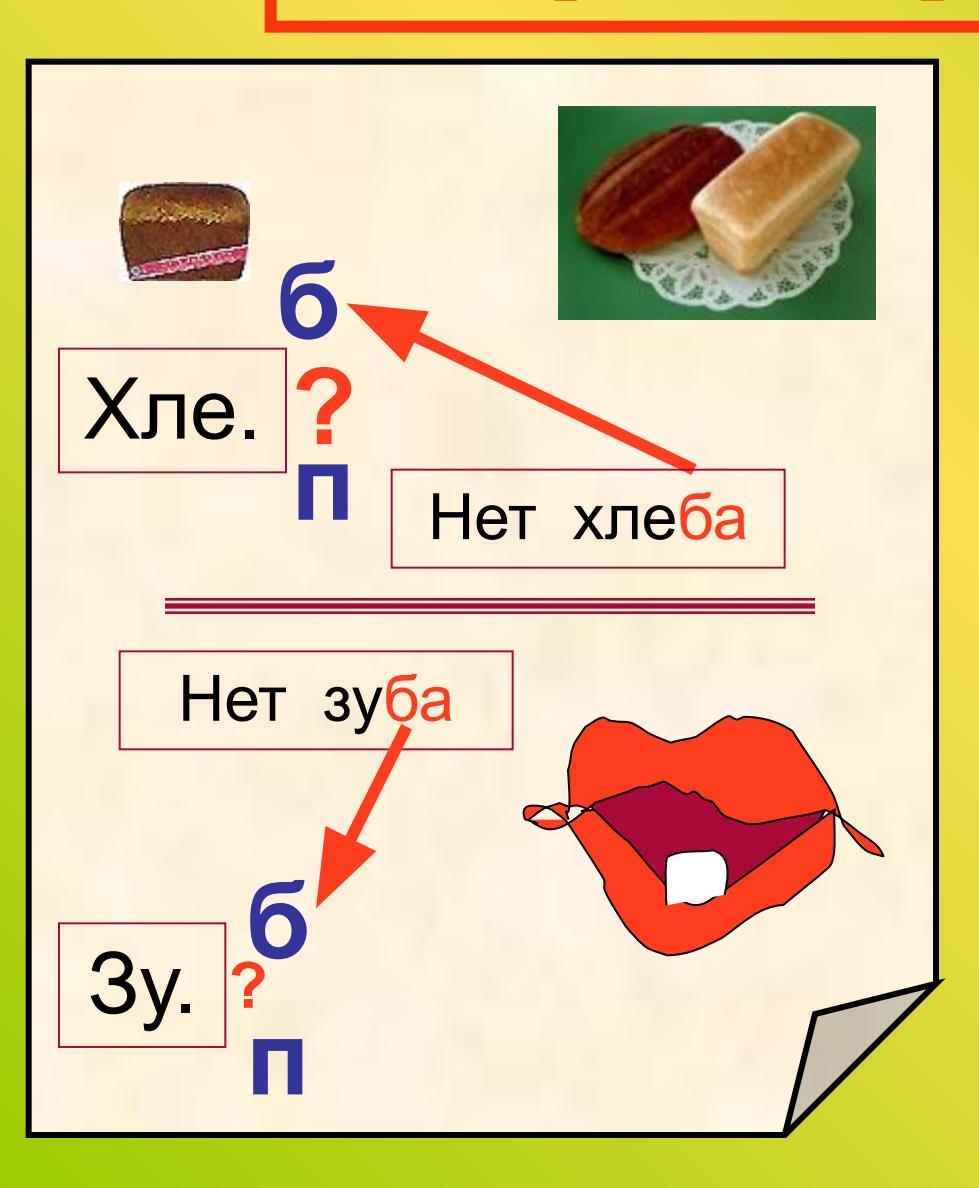

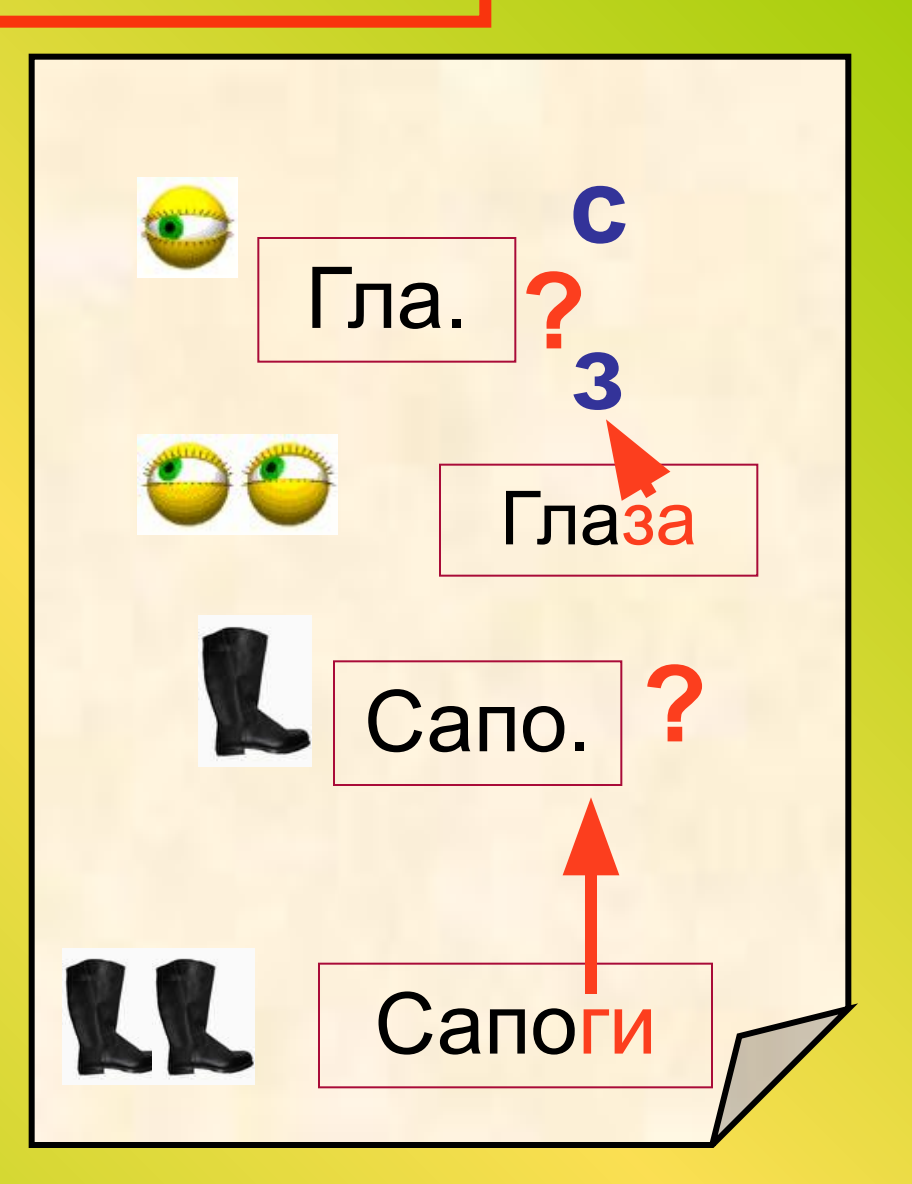

## Проверь себя!

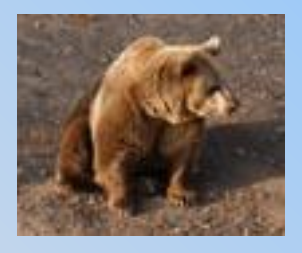

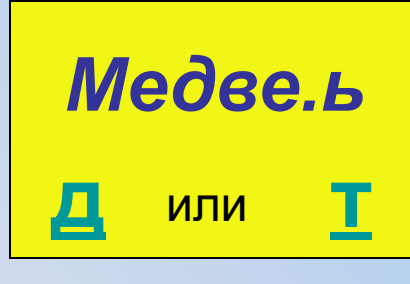

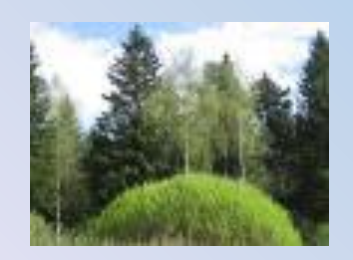

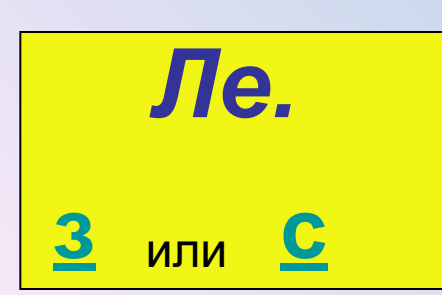

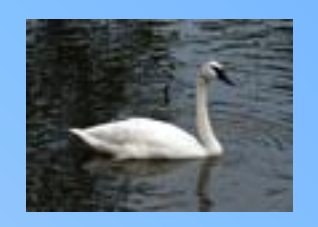

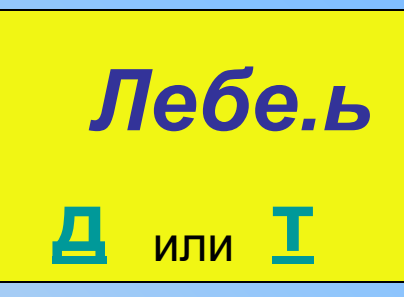

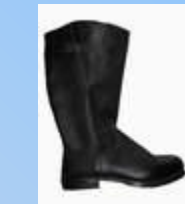

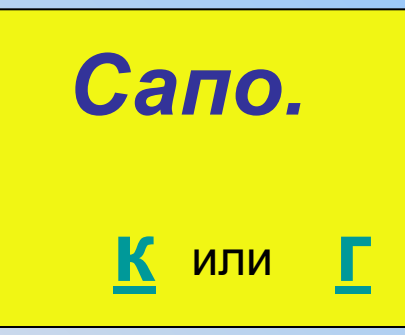

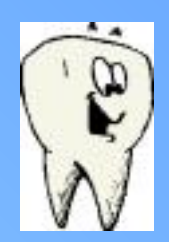

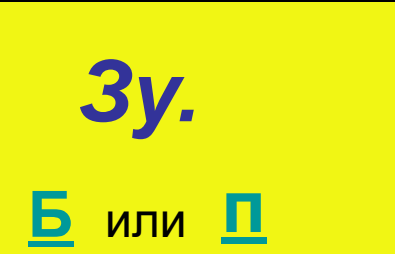

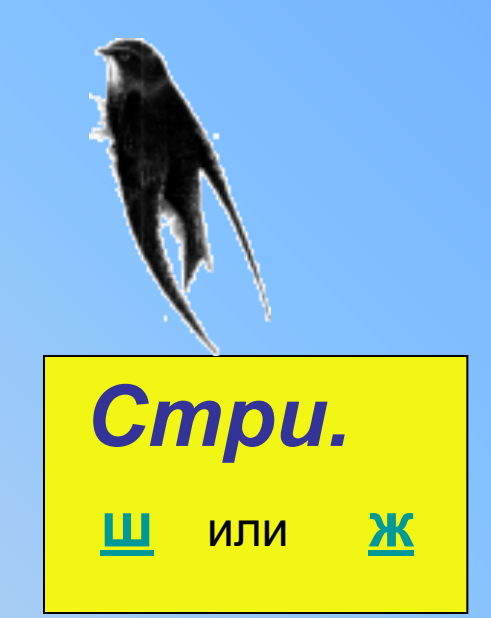

## Найди буквы парных ЗВОНКИХ СОГЛАСНЫХ

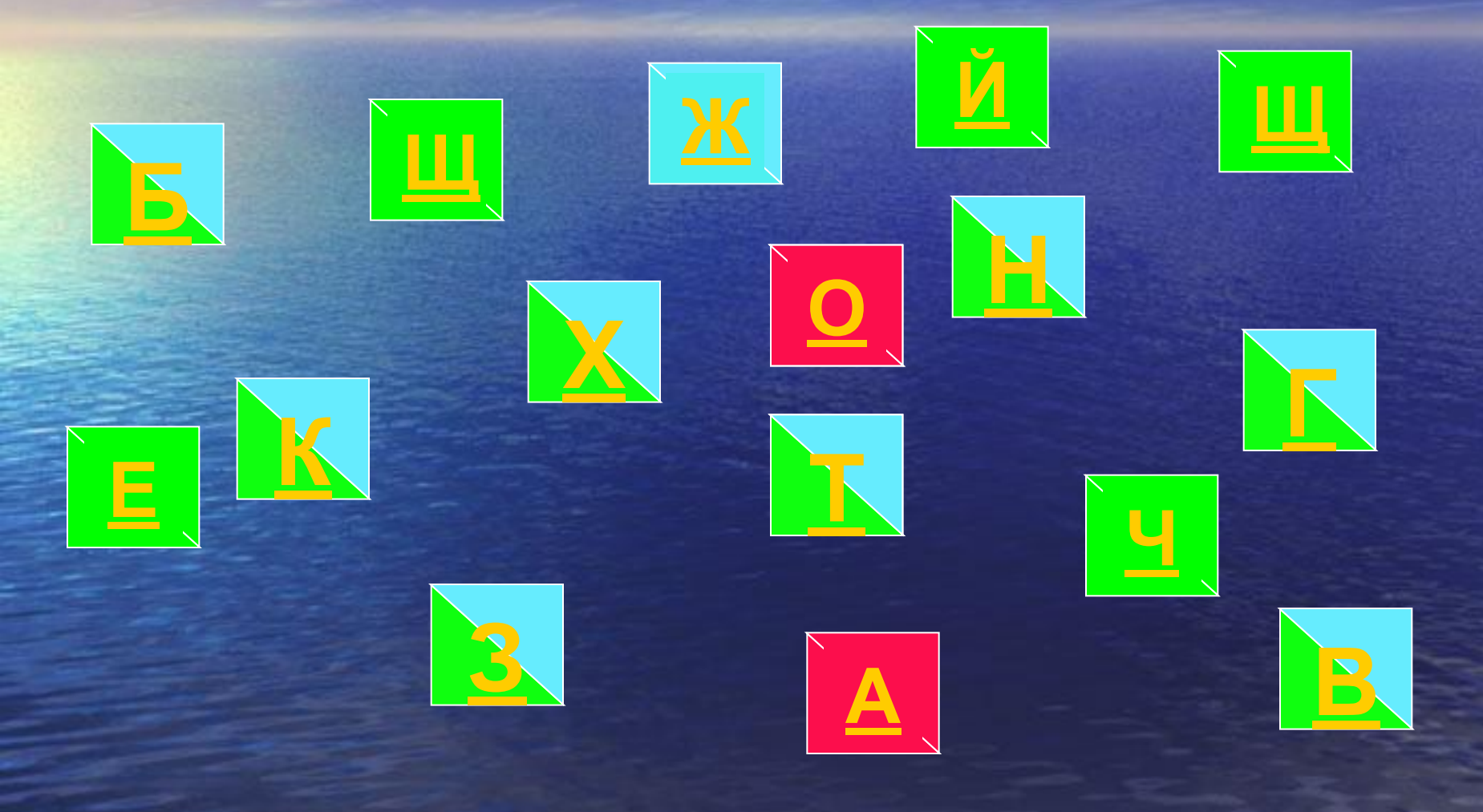

## Найди буквы парных глухих согласных

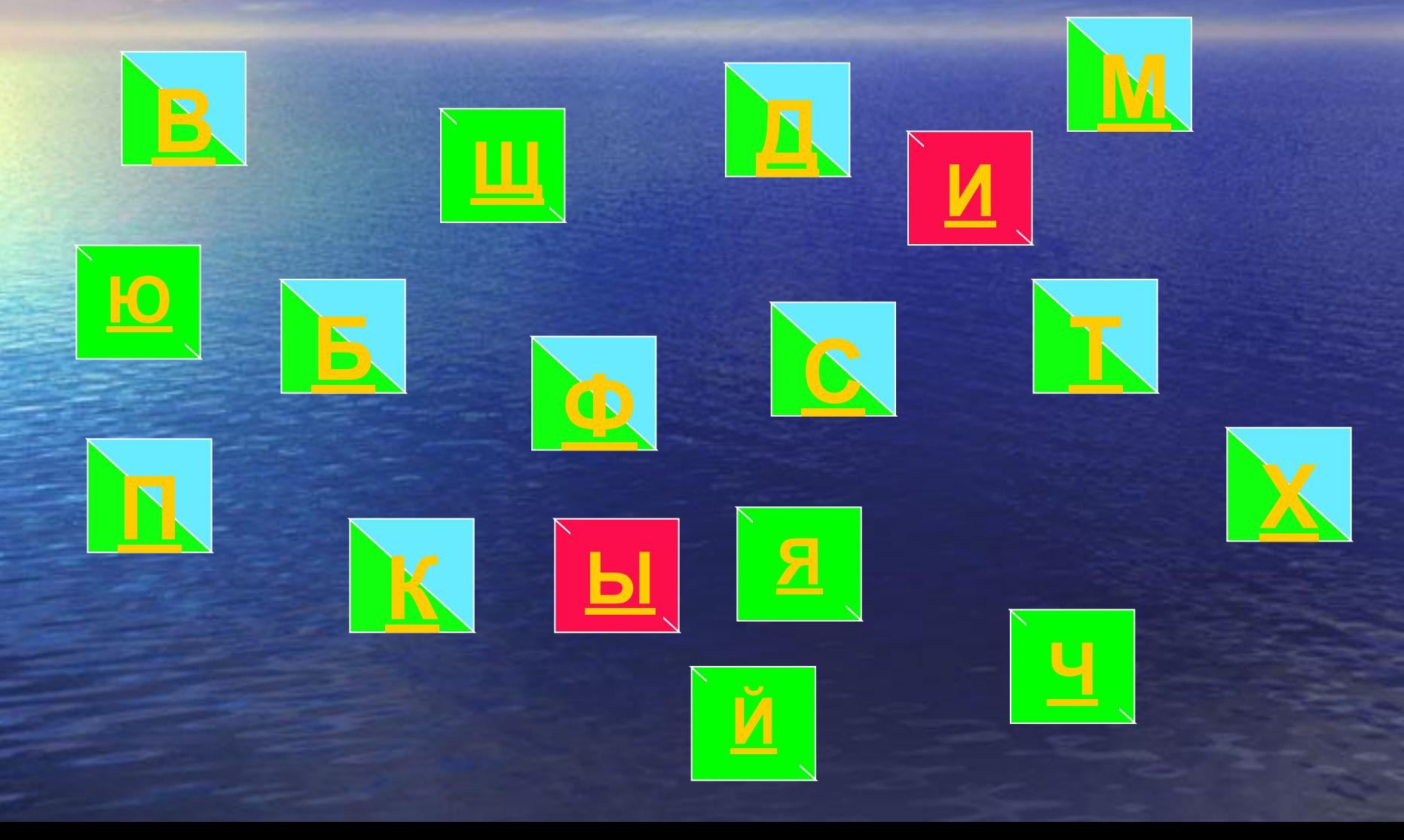

## Найди слова в предложениях, требующие проверки

Зимой кругомЗимой кругом лежитЗимой кругом лежит снег. Как Как красив Как красив дуб! Как Как хороши Как хороши <u>ели!</u> Мороз Мороз сковал Мороз сковал речкуМороз сковал речку и

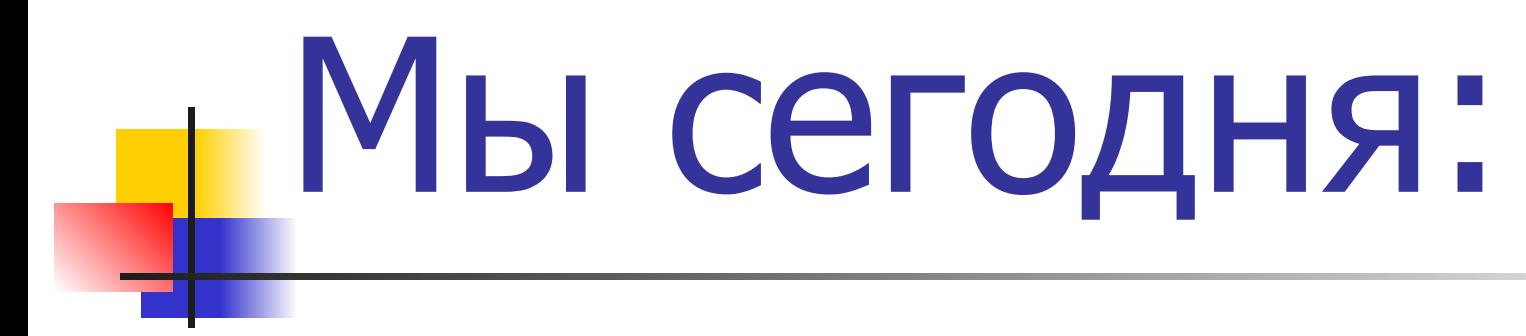

*■* Повторяли понятие согласные звуки.

*■* Учились различать и проверять парные звонкие и глухие согласные звуки

*■* Учились находить слова с парными согласными звуками.

## Спасибо!

За работу и внимание!

### **Координаты:**

- Томская область Томский район село Зоркальцево улица Трактовая105.тел: 822–915-516, 8-913-846-13-21.
- МОУ «Зоркальцевская СОШ» Томская область Томский район село Зоркальцево улица Трактовая29.тел: 822-915-770.
- □ 2605199526051995D@sibmail.com или EVSH@mail2000.ru